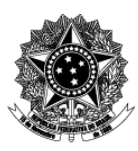

# Universidade Federal de Ciências da Saúde de Porto Alegre - UFCSPA Pró-Reitoria de Pesquisa e Pós-Graduação Espaço Maker

# **Descrição Textual de Processo**

## **Processo: [EMaker] 04 Gerenciar Insumos para Fabricação Digital**

## **1. Quais são as entradas do processo?**

*Entradas são informações, documentos ou qualquer elemento que necessite estar disponível antes do início do processo. É o que será transformado em saída durante a execução do processo. Pode ser intangível, como dados e informações* 

 Informações sobre os materiais a serem empregados nas manufaturas aditivas e subtrativas como EVA, MDF, termoplástico, resinas fotopolimerizáveis e outros.

### **2. Quando o processo inicia?**

*Informar o evento que faz com que o processo seja iniciado. Por exemplo, solicitação de um documento, preenchimento de um formulário ou envio de e-mail.* 

 Quinzenalmente, o Espaço Maker registra a quantidade de insumos: (i) em uso e (ii) aqueles presentes em estoque. Caso haja usuários externos com demandas específicas, são realizados levantamentos sobre os insumos e, eventualmente, o interessado os traz consigo para tornar o projeto exequível.

#### **3. Quais são as saídas do processo?**

*Saída é o resultado que se obtém após a execução do processo. Por exemplo, documento que foi gerado, procedimento realizado. Pode ser intangível, como uma avaliação, uma decisão* 

Levantamento do estoque disponível de Insumos.

# **4. Informações complementares ao diagrama BPMN, caso necessário.**

Clique ou toque aqui para inserir o texto.